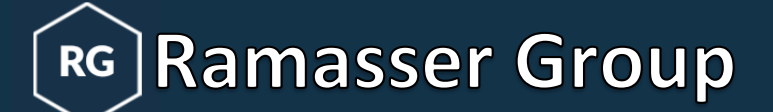

+1 (316) 882-7967

[www.ramassergroup.com](http://www.ramassergroup.com/)

ramasser.consulting@ramassergroup.com

# **Microsoft Certified Power BI Syllabus**

Topics Overview

*Introduction – Power BI Desktop Data Transformations – Power BI Desktop Data Modeling – Power BI Desktop Visualizing Data with Reports – Power BI Desktop Power BI Service*

## **Introduction – Power BI Desktop**

- 1) Overview of Power BI
- 2) Talk about Licenses
- 3) Installation
- 4) End to End Report Creation Demo

### **Data Transformations –Power BI Desktop**

- 1) Types of Data Connectors
- 2) The Query Editor
- 3) Loading Data
- 4) Sorting a column or data
- 5) Date Filter
- 6) Text Filter
- 7) ate Transformation Columns
- 8) Remove Top Rows & Promote Headers
- 9) Keep Errors and Remove Errors
- 10) Replace Values and Errors
- 11) Add Index Number
- 12) Text to Column
- 13) Remove Excess Space
- 14) Time Transformation
- 15) Fill Down and Fill Up
- 16) Change Text to Upper, Lower and Proper Case
- 17) Creating Custom Columns
- 18) Using If Statement
- 19) Try Otherwise Statement
- 20) Rename Steps and Describe Query
- 21) Introduction of M Queries and Variables
- 22) Working with Table Functions
- 23) Extract Columns from Tables
- 24) Extract Rows from Table
- 25) Extract Single Value from Tables
- 26) Group by Feature
- 27) Adding Conditional Formulas
- 28) Table Expansions
- 29) Adding Rank to Customise Table
- 30) Appending Query
- 31) Query Folding
- 32) Merge Query All Joins
- 33) Combine All Worksheets in a Workbook
- 34) Combine All Workbooks from Folder
- 35) Date Source Settings
- 36) Query Refresh Settings
- 37) Pivot and UnPivot
- 38) User Function
- 39) Adding Parameter
- 40) Column Profile and Column Quality
- 41) Using Power Query in Dataflow

### **Data Modeling – Power BI Desktop**

- 1) Introduction
- 2) Data Normalization
- 3) Fact Tables vs Dimension Tables
- 4) Managing Data Relationships
- 5) Relationships vs Merged Tables
- 6) Snowflake vs Star Schemas
- 7) Active vs Inactive Relationships
- 8) Understanding Filter Flow
- 9) Two-way Filters
- 10) Hiding Fields and Tables
- 11) Creating Calculated Columns
- 12) Creating Calculated Measures
- 13) Implicit vs Explicit Measures
- 14) Filter Context
- 15) DAX Syntax & Operators
- 16) Basic Date & Time Functions
- 17) Logical Functions
- 18) Text Functions
- 19) Joining Data with Related
- 20) Calculate & All Functions
- 21) Calculate & Filter Functions
- 22) Creating and Managing Hierarchies
- 23) Using Calculated Tables
- 24) Time Intelligence
- 25) Manually Typing in a Data Table
- 26) Include Exclude
- 27) Create Measure Table
- 28) Grouping & Hierarchy
- 29) Semantic Data Model
- 30) Composite & Hybrid Data Model
- 31) Using Centralized Dataset

#### **Visualizing Data with Reports – Power BI Desktop**

- 1) Introduction to Report View
- 2) Adding Simple Objects
- 3) Inserting Basic Charts & Visuals
- 4) Hierarchical Axis and Concatenating
- 5) Analytics Pane
- 6) Formatting Options
- 7) Focus Mode and See Data
- 8) Map & Filled Map
- 9) ESRI Map
- 10) Waterfall Chart
- 11) Report Filtering Options
- 12) Table and Matrix Visuals
- 13) Date Slicers
- 14) Cards & KPIs
- 15) Text Cards
- 16) Treemaps
- 17) Line & Area Charts
- 18) Trend Lines & Forecasts
- 19) Gauge Charts
- 20) Editing Reporting Interactions
- 21) Adding Drill through Filters
- 22) Adding Report Bookmarks
- 23) What if Parameters
- 24) Managing & Viewing Roles
- 25) Export data in Excel using Power Automate
- 26) All new visualization features

#### **Power BI Service**

- 1) Overview of Dashboards and Service
- 2) Uploading to Power BI Service
- 3) Quick Insights
- 4) Configuring a Dashboard
- 5) Adding Textbox, Image Widgets
- 6) Featured and Favorite Dashboard
- 7) Filtering Dashboard
- 8) Dashboard Settings
- 9) Natural Language Queries
- 10) Featured Questions
- 11) Sharing a Dashboard
- 12) In-Focus Mode
- 13) Pinning a Live Page
- 14) Custom URL and Title
- 15) TV Mode and Collapse Navigation
- 16) Printing Dashboard and Exporting Data
- 17) Export to CSV and Excel
- 18) Power BI Notifications
- 19) Alerts in the Power BI Service
- 20) Personal Gateway
- 21) Publishing to Web
- 22) Admin Portal
- 23) Introduction to Power BI Mobile
- 24) Scheduled Refresh
- 25) Row level Security
- 26) Difference between Datasets and Dataflow
- 27) Working with Linked Table
- 28) Deployment Pipeline
- 29) AI Features in Power BI
- 30) Paginated Report
- 31) Incremental Refresh
- 32) Subscription
- 33) XMLA Endpoint & Refresh relevant tables
- 34) Build Permission
- 35) Optimization Presets
- 36) PBIP file format in Power BI
- 37) What is Microsoft Fabric & How to use in Power BI
- 38) Version Control in Power BI